## $\rm PDF$

https://www.100test.com/kao\_ti2020/70/2021\_2022\_\_E4\_BC\_9A\_E 8\_AE\_A1\_E6\_94\_BF\_E7\_c44\_70661.htm  $(1)$   $(2)$ 

 $\epsilon$ 

 $\overline{?1}$ 

 $\sim$  2

 $\sim$  3

 $(1)$ 

 $)$  (2)

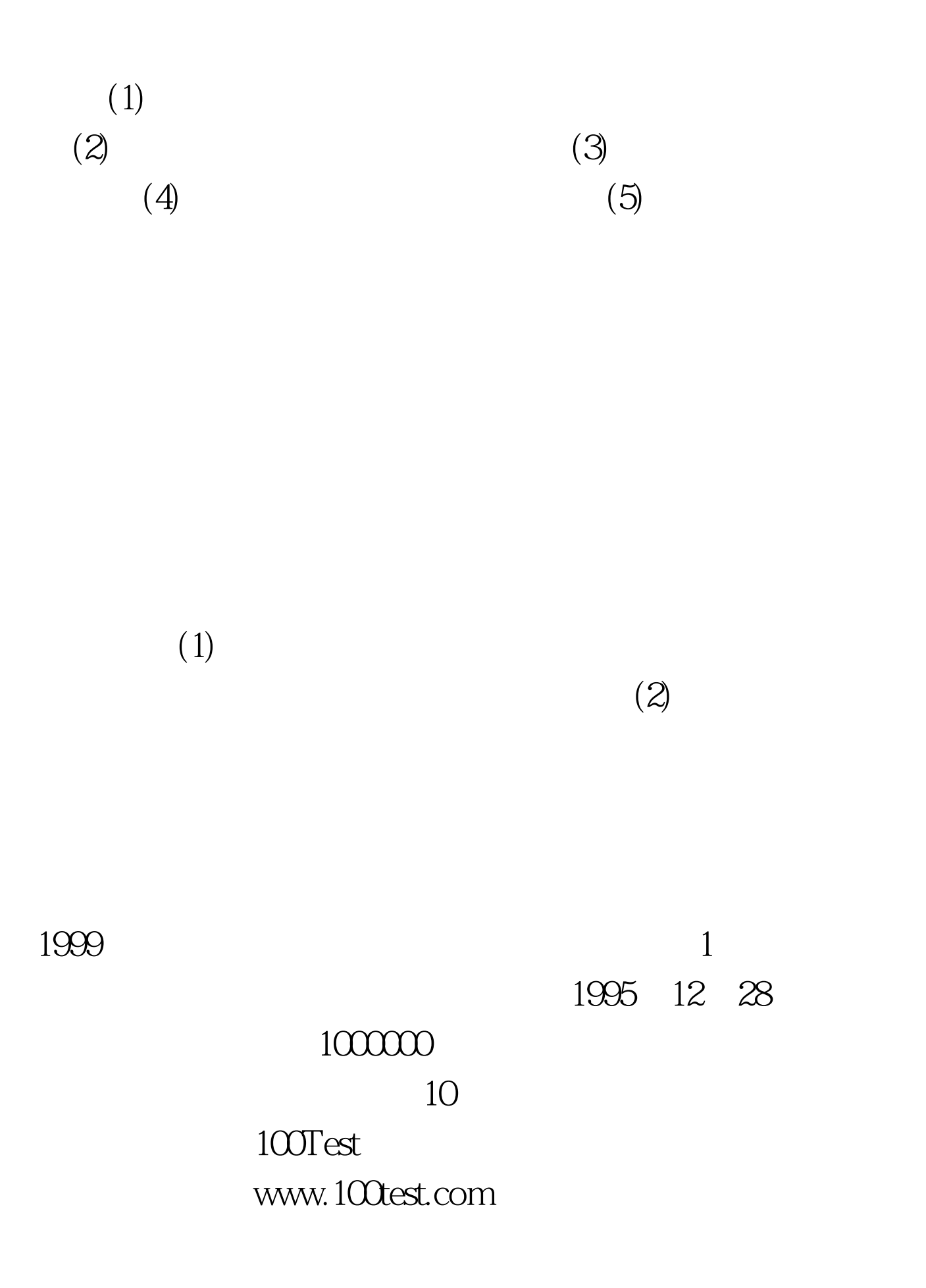